<u>Документ подписан прос**Министер с перомна**у</u>ки и высшего образо<mark>вания Российской Федерации</mark> Информация о владельце:<br>ФИО: Игнатенко Виталий Ивановитеральное государственное бюджетное образовательное учреждение высшего образования Должность: Проректор по образовательной деятельности и молодежной политике>Оранния<br>Дата поллисания: 18.06.2024 07%Закюлярный государственный университет им. Н.М. Федоровского» (ЗГУ) ФИО: Игнатенко Виталий Иванович Дата подписания: 18.06.2024 07**:11:50** Уникальный программный ключ: a49ae343af5448d45d7e3e1e499659da8109ba78

> УТВЕРЖДАЮ Проректор по ОД и МП

> > \_\_\_\_\_\_\_\_\_\_ Игнатенко В.И.

# **Мультимедийные технологии**

# рабочая программа дисциплины (модуля)

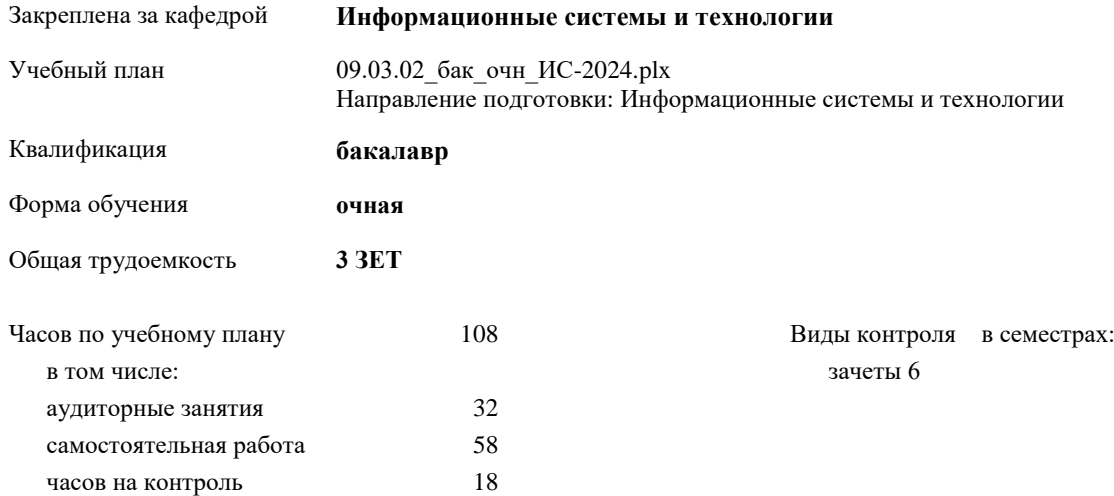

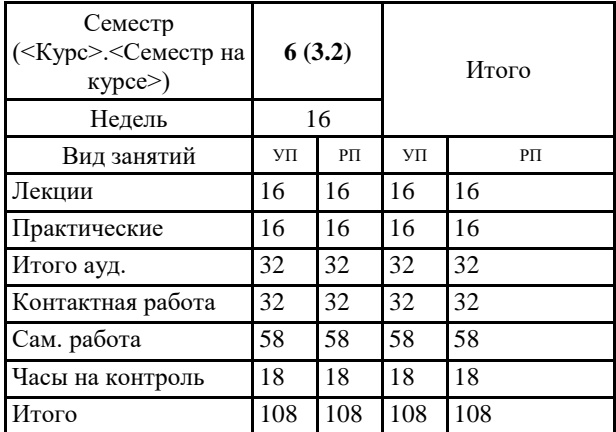

### **Распределение часов дисциплины по семестрам**

#### Программу составил(и):

*канд. техн. наук доцент Л. Н. Бодрякова \_\_\_\_\_\_\_\_\_\_\_\_\_\_\_\_\_\_\_*

Рабочая программа дисциплины **Мультимедийные технологии**

разработана в соответствии с ФГОС:

Федеральный государственный образовательный стандарт высшего образования - бакалавриат по направлению подготовки 09.03.02 Информационные системы и технологии (приказ Минобрнауки России от 19.09.2017 г. № 926)

Рабочая программа одобрена на заседании кафедры **Информационные системы и технологии**

Протокол от г. № Срок действия программы: уч.г. Зав. кафедрой к.э.н., доцент Беляев И.С.

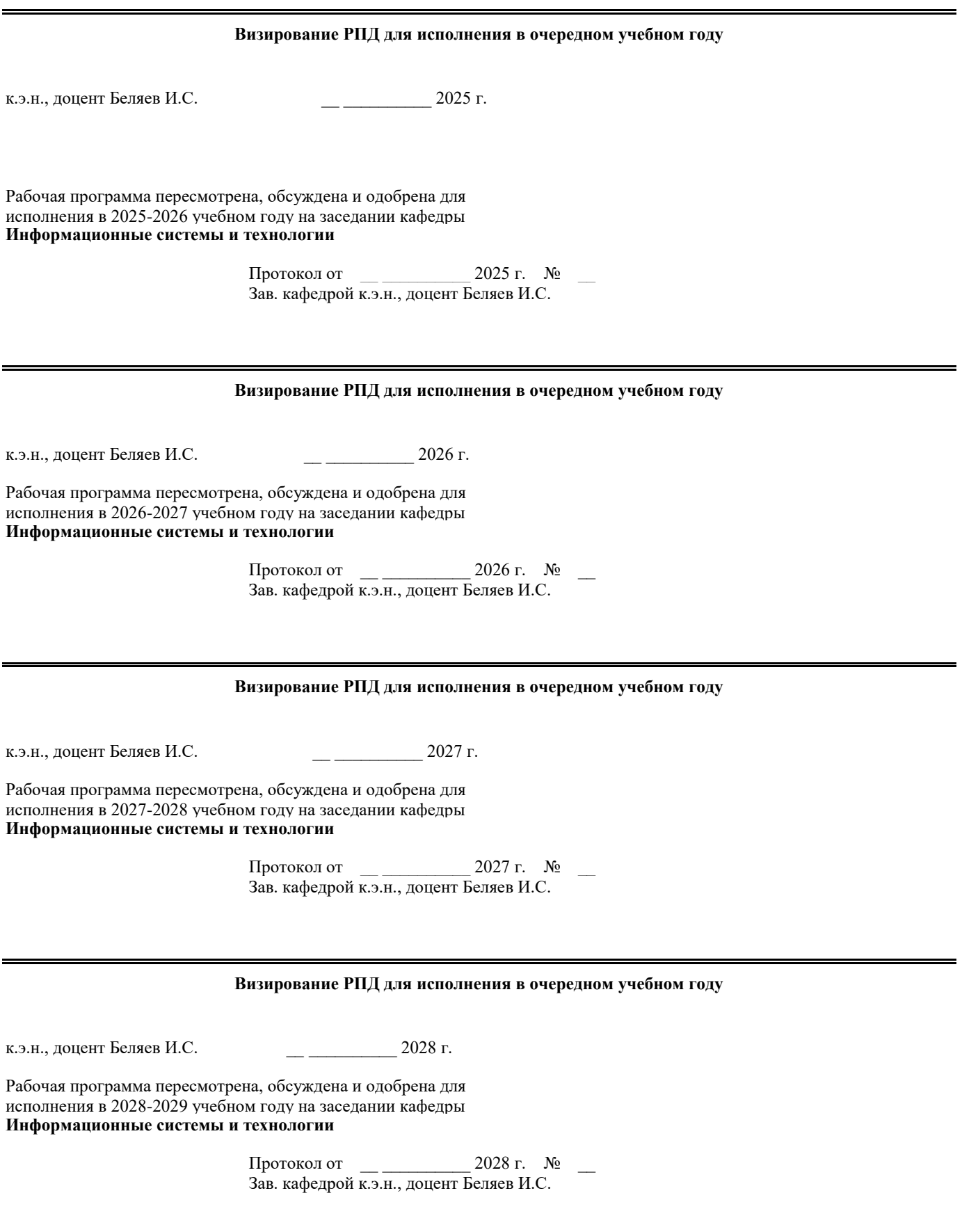

1.2

## **1. ЦЕЛИ ОСВОЕНИЯ ДИСЦИПЛИНЫ**

1.1 Цели:Формирование научных представлений о сущности и функциях современных мультимедиа систем и технологий, их месте и роли в системе информационных систем и технологий, овладение практическими навыками эффективного использования мультимедиа технологий в условиях решения реальных практических задач.

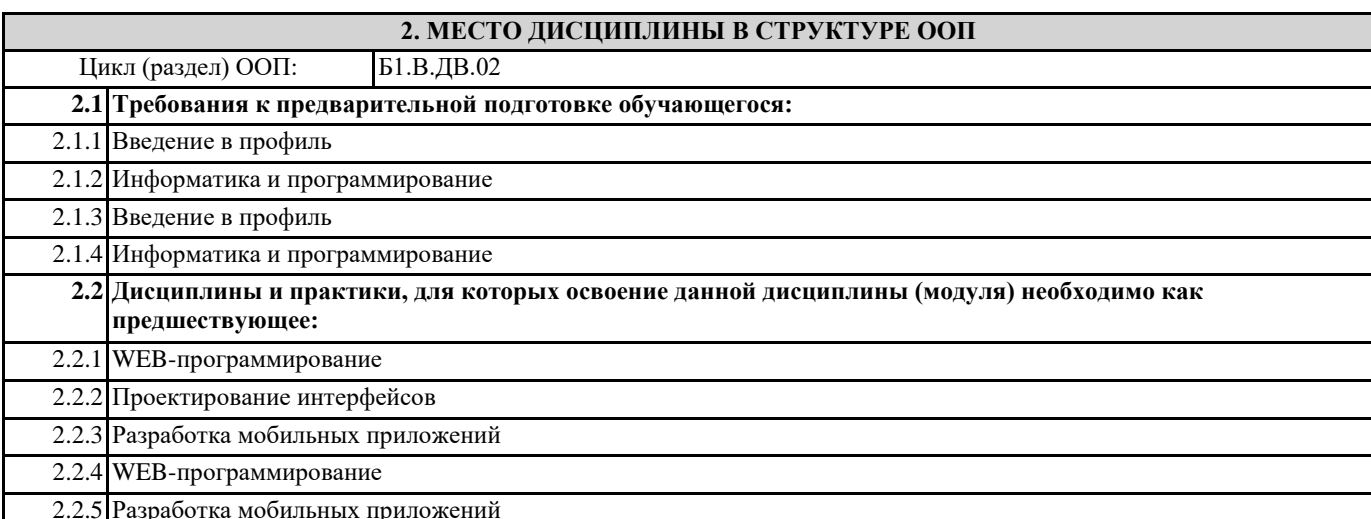

# **3. КОМПЕТЕНЦИИ ОБУЧАЮЩЕГОСЯ, ФОРМИРУЕМЫЕ В РЕЗУЛЬТАТЕ ОСВОЕНИЯ ДИСЦИПЛИНЫ (МОДУЛЯ)**

**ПК-6.1: Демонстрирует знания к требованиям, предъявляемым к графическому дизайну интерфейса, тенденциям в графическом дизайне**

**Знать:**

**Уметь: Владеть:**

**ПК-6.2: Выбирает оптимальные характеристики элементов интерфейса, создавать визуальный стиль интерфейса Знать: Уметь: Владеть:**

**УК-2.1: Определяет круг задач в рамках поставленной цели, определяет связи между ними**

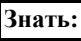

**Уметь: Владеть:**

> **УК-2.2: Предлагает способы решения поставленных задач и ожидаемые результаты; оценивает предложенные способы с точки зрения соответствия цели проекта**

**Знать:**

**Уметь:**

**Владеть:**

**УК-2.3: Планирует реализацию задач в зоне своей ответственности с учетом имеющихся ресурсов и ограничений, действующих правовых норм Знать: Уметь: Владеть:**

**В результате освоения дисциплины обучающийся должен**

**3.1 Знать:** 3.1.1 общие сведения об базовых элементах мультимедиа, комплекс требований к характеристикам аппаратных и инструментальных средств мультимедиа, этапы разработки проекта мультимедиа, инструментальные средства авторских систем мультимедиа.

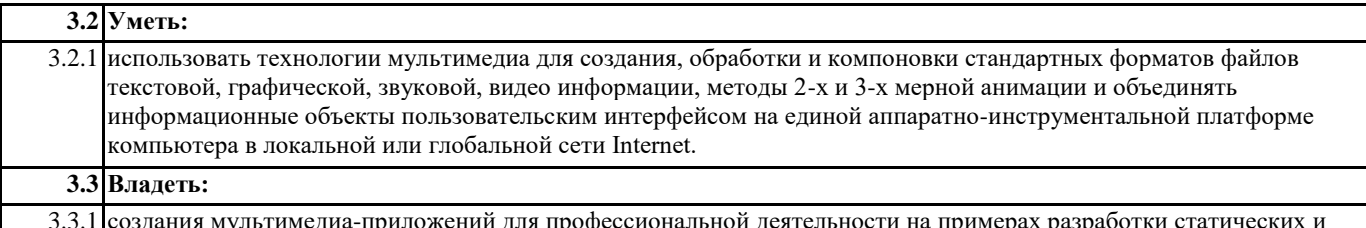

3.3.1 создания мультимедиа-приложений для профессиональной деятельности на примерах разработки статических и динамических сценариях индивидуальных мультимедиа-проектов.

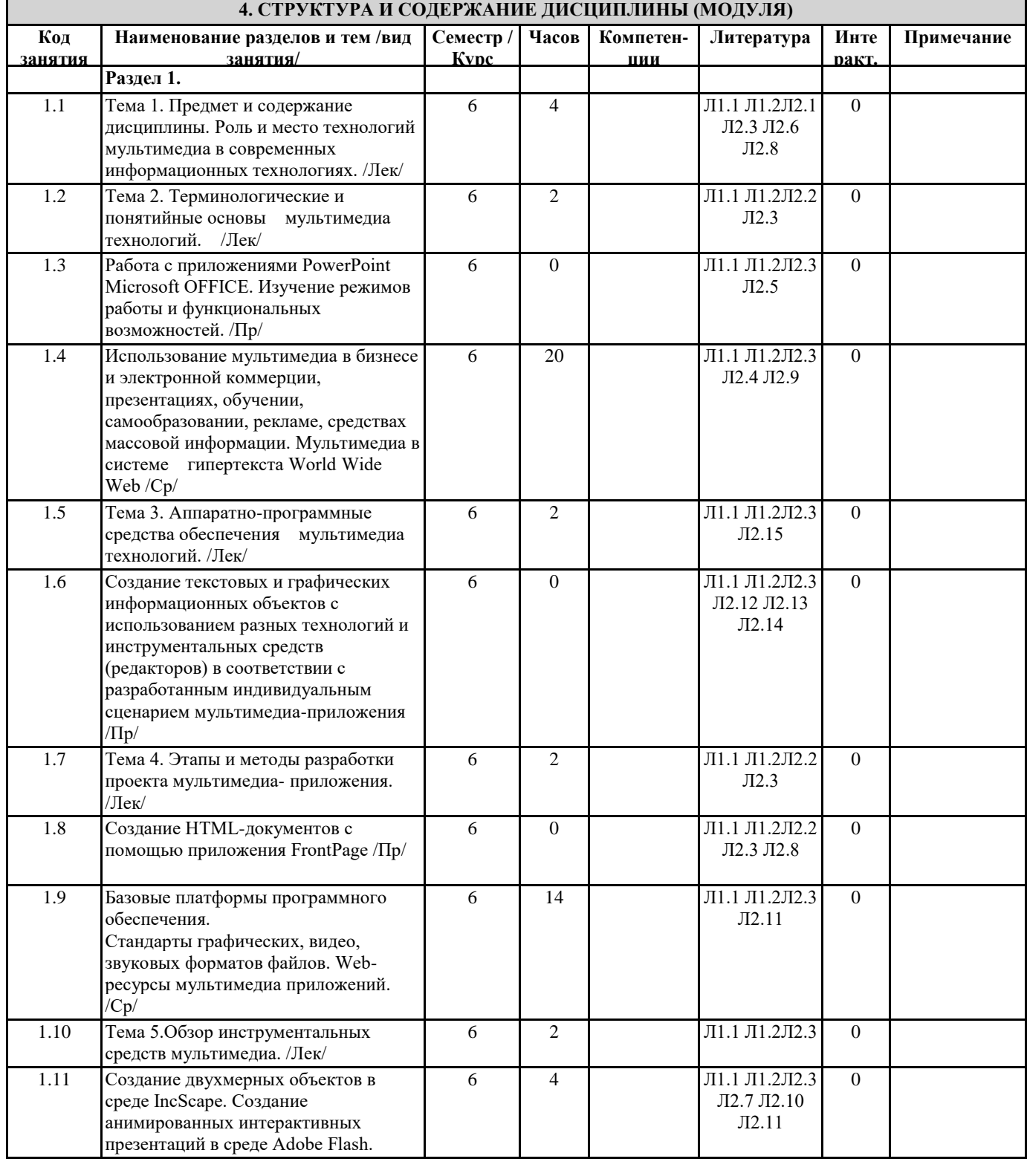

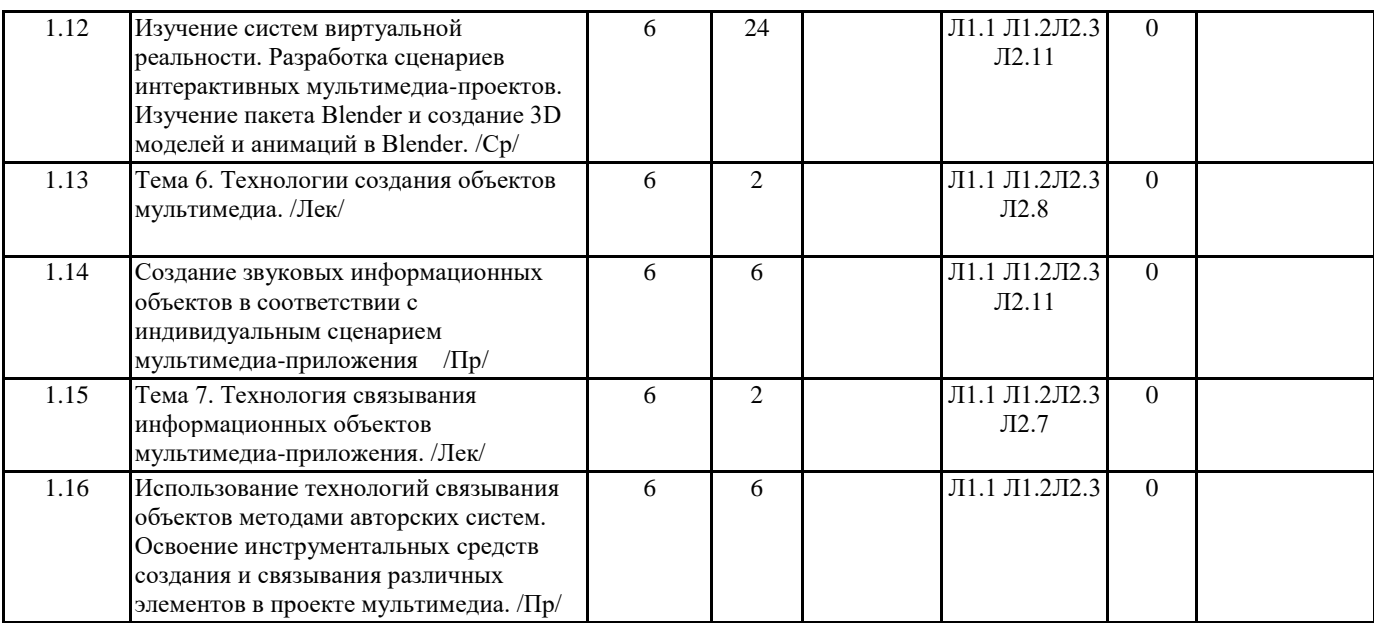

## **5. ФОНД ОЦЕНОЧНЫХ СРЕДСТВ**

**5.1. Контрольные вопросы и задания**

Список контрольных вопросов к итоговому контролю:

1.Мультимедиа технология. Определение. Классификация и области применения.

2.Аппаратные средства мультимедиа технологии.

3.Компьютерная графика. Виды компьютерной графики. Типы и форматы файлов.

4.Цветовое пространство. Физика и биология цвета.

5.Цветовые модели: RGB, CMYK.

6.Глубина цвета. Цветоделение.

7.Растровая графика. Определение. Особенности. Область применения.

8.Изображение для печати.

9.Изображение для электронной публикации. Источники растровых изобра-жений.

10.Векторная графика. Определение. Особенности. Область применения.

11.Трехмерная графика и анимация.

12.Flash-технологии. Определение. Особенности. Область применения.

13.Язык разметки HTML. Принципы создания HTML-документов.

14.Структура, элементы, атрибуты языка HTML.

15.Что такое таблицы стилей?

16.Язык сценариев JavaScript. Назначение.

17.Синтаксис языка JavaScript.

18.Операторы языка JavaScript.

19.Функции языка JavaScript.

20.События языка JavaScript.

21.Перечислите основные элементы интерфейса окна редактора Flash MX.

22.Для чего служит и какую информационную нагрузку несет в себе времен-ная шкала?

23.Какие виды кадров используются во Flash-анимации?

24.Инспектор свойств. Его назначение.

25.Для чего предназначен Movie Explorer?

26.Перечислите типы символов используемых во Flash.

27.Какие виды библиотек символов использует во Flash? Их назначение?

28.Как создать символ?

29.Как установить основные свойства символа-кнопки?

30.В чем заключаются основные свойства символа-клипа?

31.Какие режимы редактирования символов существуют во Flash?

32.Как отредактировать экземпляр символа - кнопки, символа - клипа?

33.Как идентифицировать объекты Flash, пригодные для назначения сценари-ев?

34.Как работать с панелью операций?

35.Как назначить простейшие сценарии кадрам, клипам и кнопкам?

36.Как изменить свойства экземпляра в процессе воспроизведения фильма?

37.Как изменить модель поведения экземпляра в процессе воспроизведения фильма?

38.Как создать метки кадров и комментарии к кадрам?

39.Как идентифицировать разные киноленты одного фильма?

40.Как адресовать различные объекты фильма?

41.Как идентифицировать типы данных в языке ActionScript?

42.Как создать и разместить переменные в сценарии?

43.Как можно изменять значения переменных с помощью кнопок?

44.Как создавать кнопки с текстовыми полями?

45.В чем заключается работа с переменными в кадрах?

46.Как вводятся данные, генерируемые сценариями кадров?

47.Какую роль играют метки в кадрах?

48.Как осуществляется переход между сценами (кадрами)?

49.Каким объектам можно назначить обработчики событий?

**5.2. Темы письменных работ**

Учебный план и программа дисциплины не предусматривают написание письменных работ

**5.3. Фонд оценочных средств**

### **5.4. Перечень видов оценочных средств**

## **6. УЧЕБНО-МЕТОДИЧЕСКОЕ И ИНФОРМАЦИОННОЕ ОБЕСПЕЧЕНИЕ ДИСЦИПЛИНЫ (МОДУЛЯ) 6.1. Рекомендуемая литература 6.1.1. Основная литература** Авторы, составители Заглавие, размещение Издательство, год Колич-во Л1.1 Бондарева Г.А. Мультимедиа технологии: учебное пособие http://www.iprbookshop.ru/56283.html Саратов: Вузовское образование, 2017  $\Omega$ Л1.2 Куприяшкин А.Г. Мультимедиа-технологии: учебное пособие Норильск: НГИИ, 2018 48 **6.1.2. Дополнительная литература** Авторы, составители Заглавие, размещение Издательство, год Колич-во Л2.1 Безручко В. Т. Практикум по курсу "Информатика". Работа в Windows ХР, Word 2003, Excel 2003, PowerPoint 2003, Qutlook 2003, PROMN Famiky 7.0, Интернет: учеб. пособие для вузов М.: ФОРУМ-ИНФРА-М, 2008 1 Л2.2 Евсеев Д. А., Трофимов В. В. Web-дизайн в примерах и задачах: учеб. пособие для вузов М.: Кнорус, 2009 5 Л2.3 Рашевская М. А. Компьютерные технологии в дизайне среды: [учеб.пособие] М.: Форум, 2014 3 Л2.4 Федорчук А. Как создают Web -сайты: Краткий курс СПб.: Питер, 2000 1 Л2.5 Гетц К., Гетц К. Программирование в Microsoft Office : Пер. с англ. Киев: Изд. группа ВНV, 2000 1 Л2.6 Осин А.В. Мультимедиа в образовании: контекст информатизации М.: Издательский сервис, 2004 3 Л2.7 Мархвида И.В. Создание Web-страниц : HTML, CSS, JavaScript Минск: Новое знание, 2002 2 Л2.8 Вин Д. Искусство web-дизайна: самоучитель СПб.: Питер, 2003 1 Л2.9 Агостон Жорж А. Теория цвета и её применение в искусстве и дизайне М.: Мир, 1982 1 Л2.10 Дунаев В.В. Flash MX 2004: самоучитель СПб.: Питер, 2005 1 Л2.11 Гультяев А.К. Macromedia Flash MX: практическое пособие СПБ.: Учитель и ученик, Корона принт, 2002 1

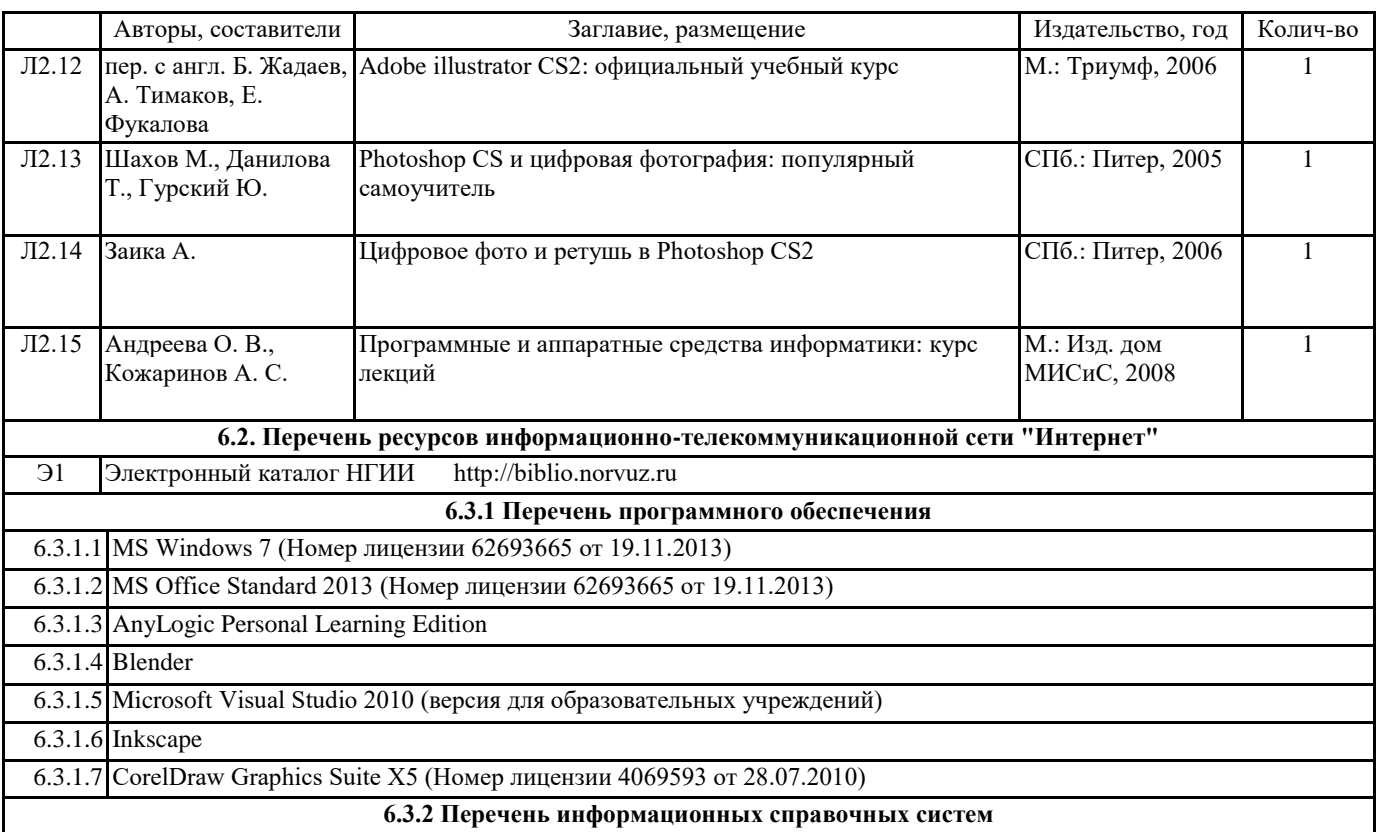

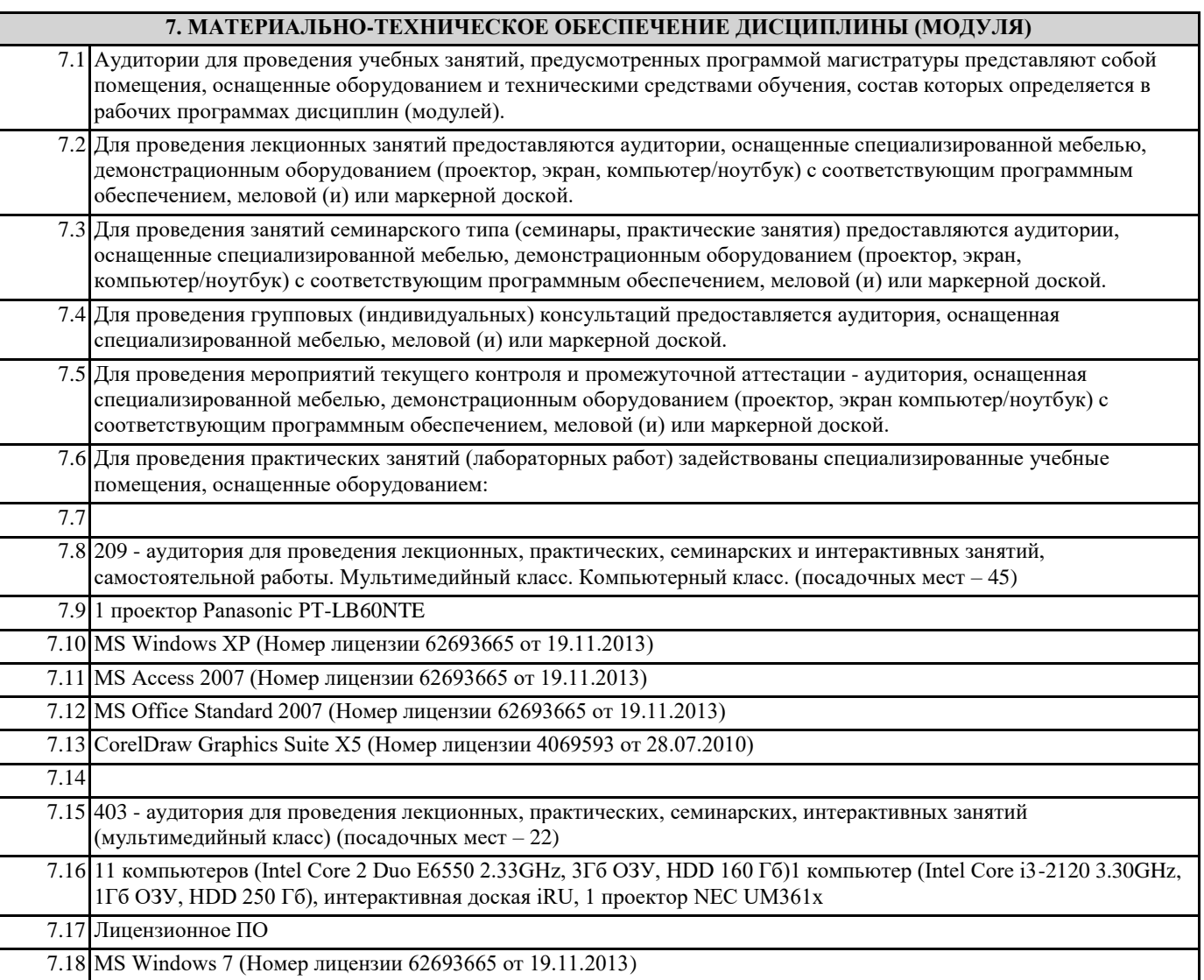

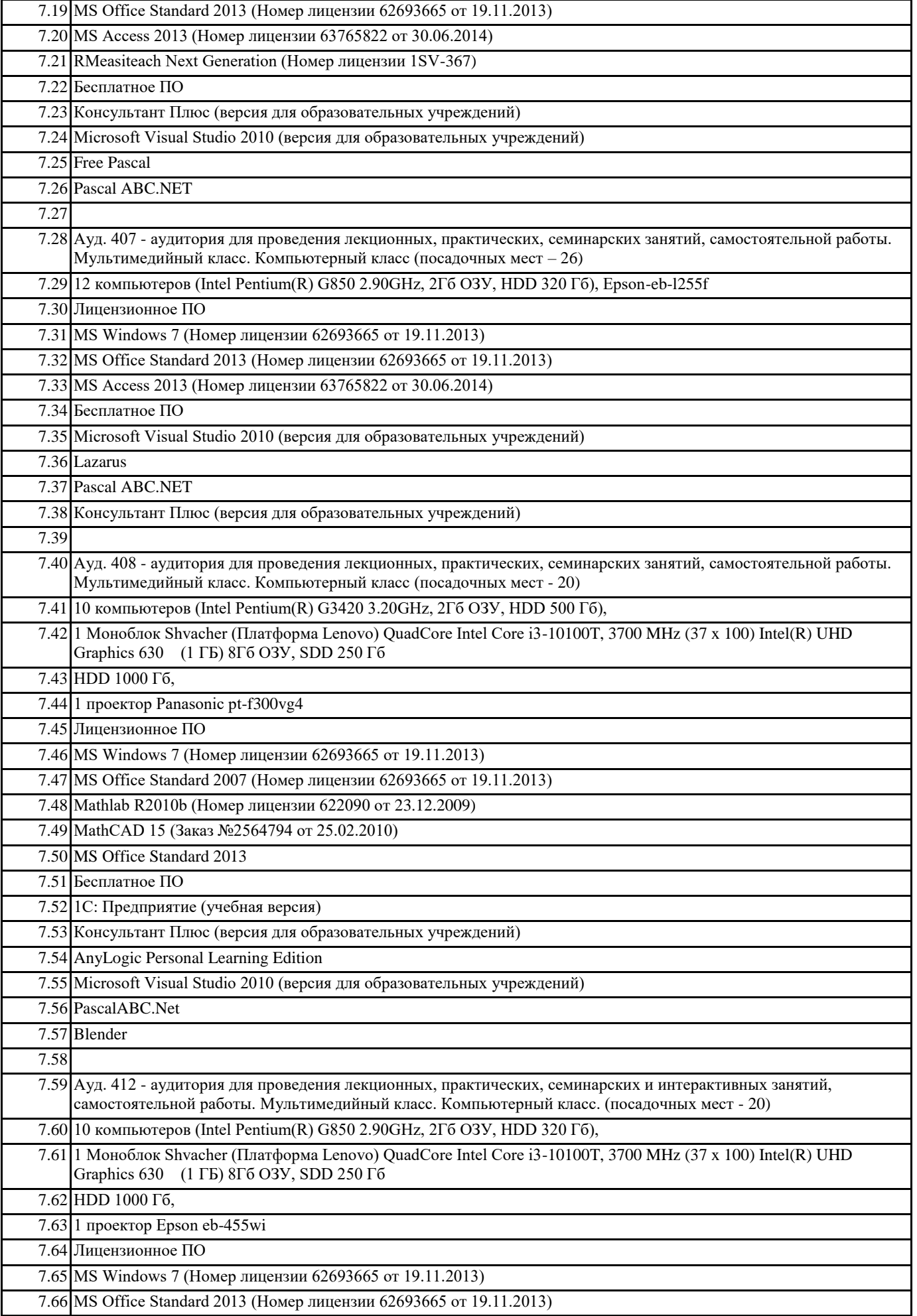

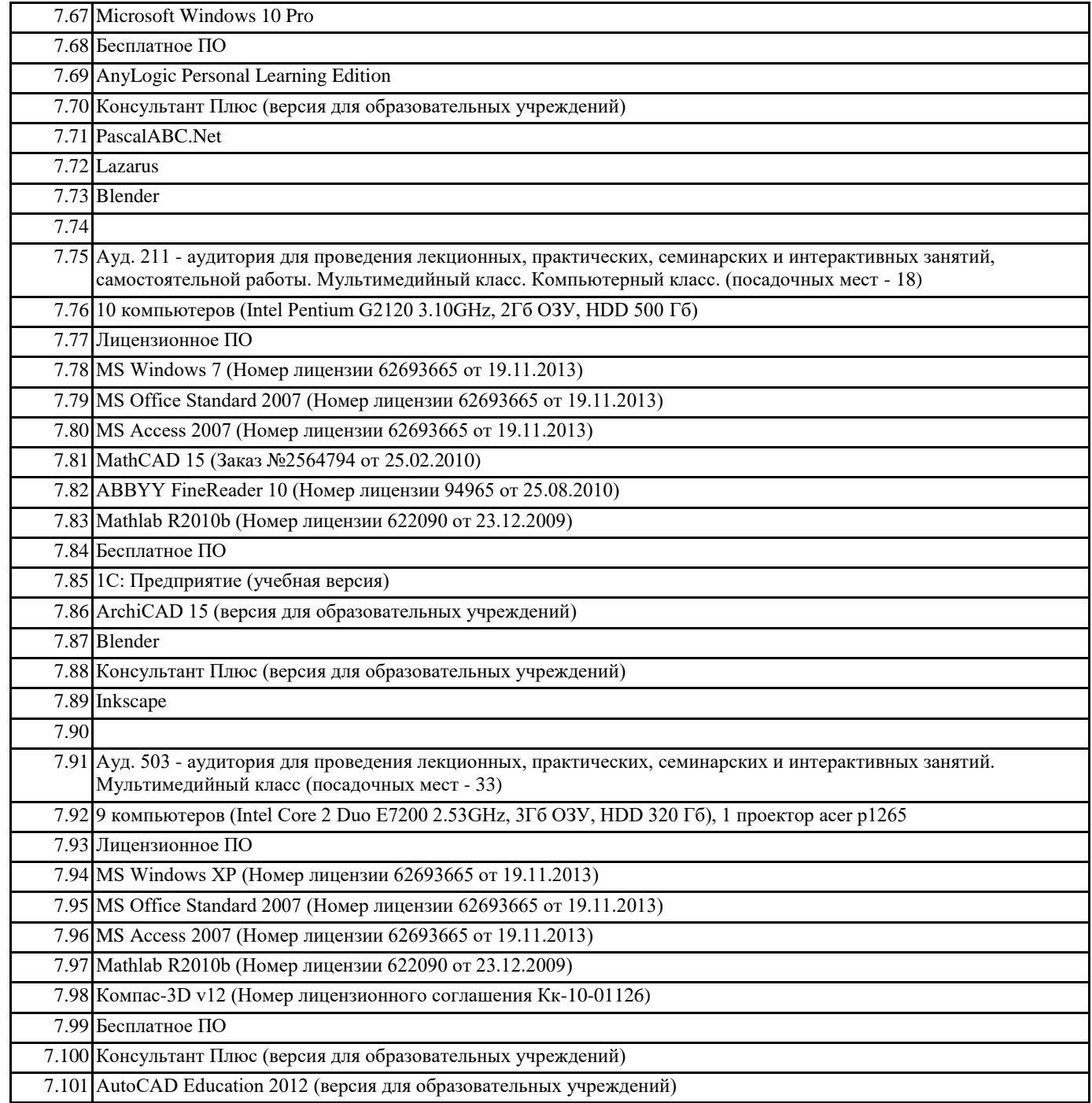

## **8. МЕТОДИЧЕСКИЕ УКАЗАНИЯ ДЛЯ ОБУЧАЮЩИХСЯ ПО ОСВОЕНИЮ ДИСЦИПЛИНЫ (МОДУЛЯ)**

Система образования при изучении данной дисциплины предполагает рациональное сочетание таких видов учебной деятельности, как лекции, практические работы, самостоятельная работа студентов, а также контроль полученных знаний. Лекции представляет собой систематическое, последовательное изложение учебного материала. Это – одна из важнейших форм учебного процесса и один из основных методов преподавания в вузе. На лекциях от студента требуется не просто внимание, но и самостоятельное оформление конспекта. В качестве ценного совета рекомендуется записывать не каждое слово лектора (иначе можно потерять мысль и начать писать автоматически, не вникая в смысл), а постараться понять основную мысль лектора, а затем записать, используя понятные сокращения.

Практические работы позволяют научиться применять теоретические знания, полученные на лекции при решении конкретных задач. Чтобы наиболее рационально и полно использовать все возможности практических работ для подготовки к ним необходимо: разобрать лекцию по соответствующей теме, проработать дополнительную литературу и источники. Самостоятельная работа студентов способствует глубокому усвоения учебного материала и развитию навыков самообразования. Самостоятельная работа предполагает следующие составляющие: работа с текстами: учебниками, справочниками, дополнительной литературой, а также проработка конспектов лекций; работа над темами для самостоятельного изучения;участие в работе студенческих научных конференций; подготовка к экзамену. Кроме базовых учебников рекомендуется самостоятельно использовать имеющиеся в библиотеке учебно-методические пособия. Независимо от вида учебника, работа с ним должна происходить в течение всего семестра. Эффективнее работать с учебником не после, а перед лекцией.

При ознакомлении с каким-либо разделом рекомендуется прочитать его целиком, стараясь уловить общую логику изложения темы. Можно составить их краткий конспект.

Степень усвоения материала проверяется следующими видами контроля: текущий (опрос, контрольные работы); защита практических работ.

Зачет – форма итоговой проверки знаний студентов.

Для успешной сдачи зачета необходимо выполнить следующие рекомендации – готовиться к зачету следует систематически, в течение всего семестра. Интенсивная подготовка должна начаться не позднее, чем за месяц-полтора до зачета. Данные перед зачетом три-четыре дня эффективнее всего использовать для повторения и систематизации материала.